## **P.G.D.C.M. (Semester – I) Examination, 2011 101 : ELEMENTS OF INFORMATION TECHNOLOGY AND OFFICE AUTOMATION (2008 Pattern)**

Time : 3 Hours Max. Marks : 70

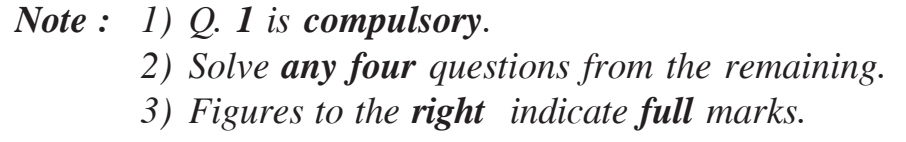

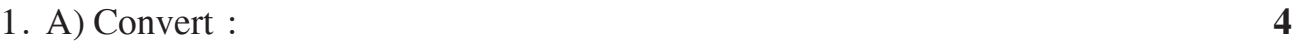

- I)  $(133)_{10} = (?)_2$
- II)  $(654)_8 = (?)_{16}$

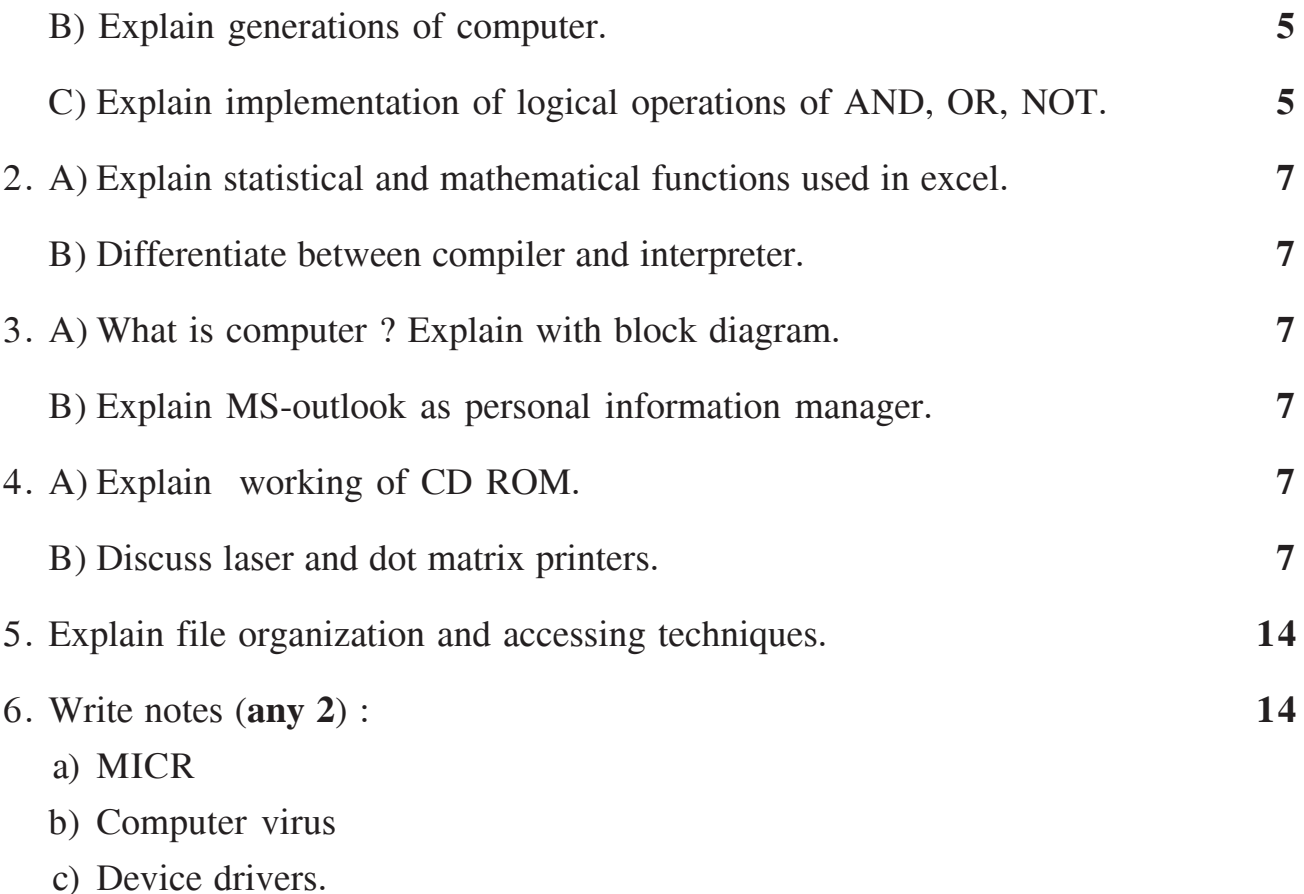

–––––––––––––––––

# **P.G.D.C.M. (Semester – I) Examination, 2011 102 : PROGRAMMING USING VISUAL BASIC (2008 Pattern)**

Time : 3 Hours Max. Marks : 70

 *Notes : a) All questions are compulsory. b) Figures to the right indicates full marks.*

1. Give the output for following section of code and explain (solve **any five**) :

**(5×4=20)**

a) For  $i = 17$  To 12 Step  $-1$ 

Next i

Print i

b) Dim myDate As Date

myDate = #1/31/2008#

Print Date Add ("m", 1, myDate)

- c) Print IIF (chr  $(65) > \text{chr}(80)$ , chr $(80)$ , chr $(65)$ )
- d) dim i as integer

print i

- e) Print Now
- f) dim x as string  $* 7$

 $x = "PGDCM class"$ 

print x

 $i = -10 + 5 - 5 * 6/2$ 

*B/II/11/205*

- 3. Write a sectional code for the following. (Solve **any four**) : **(4×5=20)**
	- a) Write code to change the background colour of the form after every 5 secs.

\_\_\_\_\_\_\_\_\_\_\_\_\_\_\_

- b) Write a code to accept birth date and display his/her age.
- c) Write a code to delete selected item from list box.
- d) Write a userdefined function to reverse the given string.
- e) Write a code to display an array items in descending order.
- 4. Write short notes on (Solve **any four**) : **(4×5=20)**
	- a) Menu Editor
	- b) Event driven programming
	- c) String functions (any three)
	- d) Message box Vs. Input box
	- e) Common dialog box
	- f) Scope of variables.

2. Explain the use of following properties (solve **any five**) : **(5×2=10)**

## $[4089] - 102$

a) Tab stop

b) Style of option button

c) List property of list box

d) Interval property of timer

e) Password char of text box

f) Default of command button.

-

# **P.G.D.C.M. (Semester – I) Examination, 2011 103 : INTRODUCTION TO 'C' & 'C++' LANGUAGE (2008 Pattern)**

Time: 3 Hours Max. Marks : 70

*Instructions : 1) Q.No. 1 & 5 are compulsory.*

*2) Solve any two questions from 2 to 4.*

*3) Figures to right indicate full marks.*

*4) Use comments if necessary.*

### 1. Write output of following programs : **10**

```
A) Void main ( )
   { int x, y, z;
   x = 10, y = 20, z = 30;x = x + + + y - -;
   y = x + y - -;
   Printf ("%d", %d", x, y, z);
   }
B) Void main ( )
   { int P = 20;
     int Q ;
   Q = p \lt \lt z \gt 2;Printf ("%d %d", P, Q);
   }
```
2. A) Write a program to find average of all the numbers which are divisible by 2 & 3 from an integer array using 'C' language. Also find total of such elements. **10**

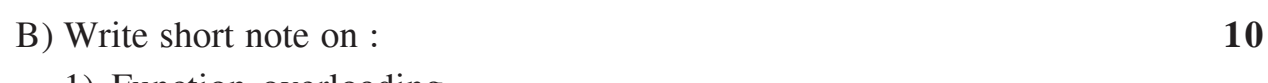

- 1) Function overloading
- 2) Public variables.

**P.T.O.**

### -

# $[4089] - 103$

3. A) Differentiate following with example.

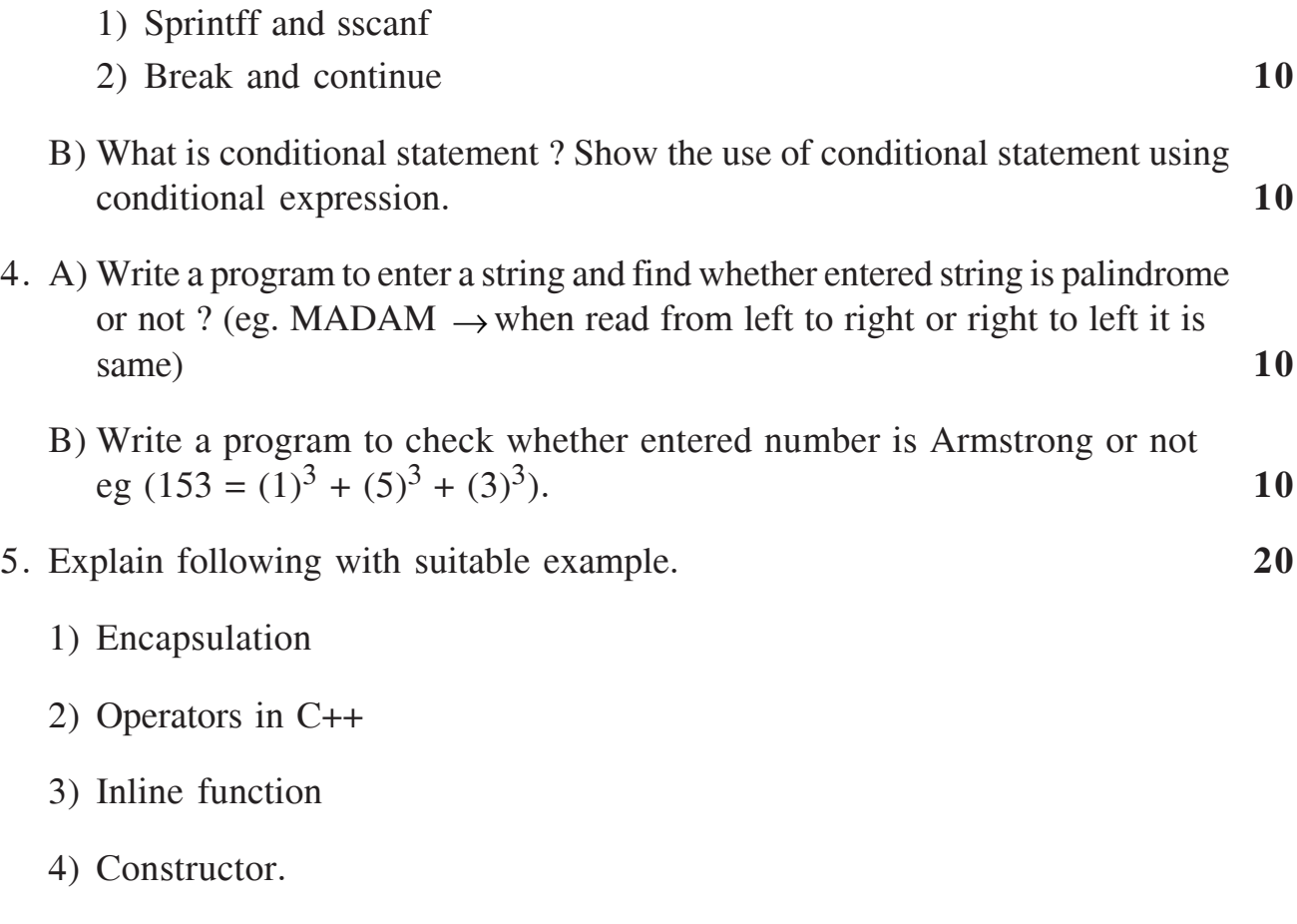

——————

*B/II/11/205*

--

 $\tilde{}$ 

# **P.G.D.C.M. (Semester – II) Examination, 2011 201 : WEB TECHNOLOGY INCLUDING E-COMMERCE, HTML AND BASIC JAVA (2008 Pattern) (New)**

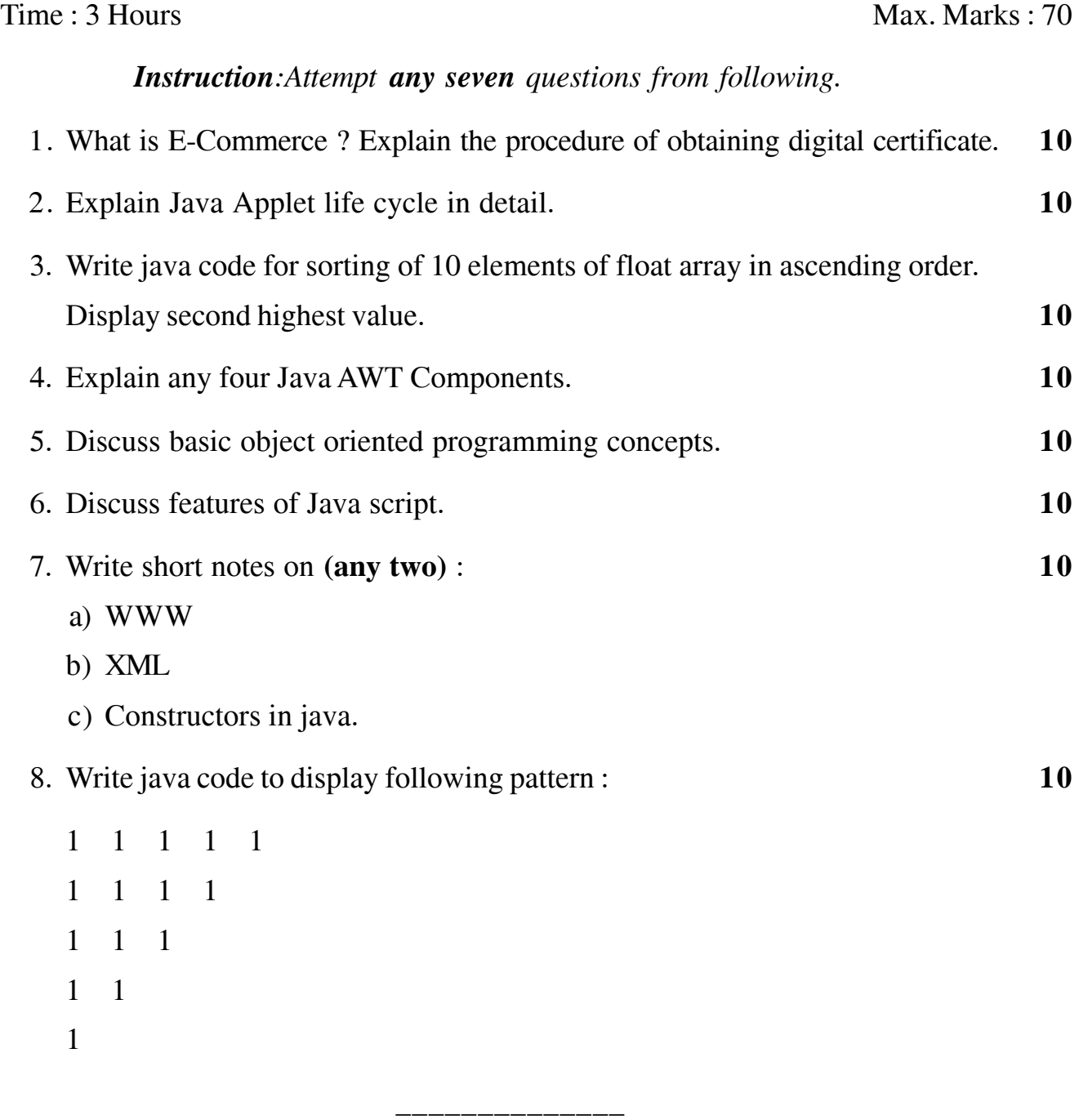

*B/II/11/130*

#### --

-

# **[4089] – 202**

### **P.G.D.C.M. (Semester – II) Examination, 2011 202 : SOFTWARE ENGINEERING (2008 Pattern) (New)**

 $Time: 3$  Hours Max. Marks : 70

*Note : 1) Make your own assumptions, whenever necessary. 2) Solve any 5 questions [14×5=70].*

- 1. For Purchase Order Processing system for small scale industry draw
	- a) ER diagram
	- b) Database Design.
- 2. Discuss System Development life cycle.
- 3. What are the various roles played by system analyst ?
- 4. Draw the decision table and decision tree for the student marks

If marks  $>$  = 70 give distinction, if marks  $>$  = 60 give First class,

If marks  $>$  = 50 give Second class, if marks  $>$  = 40 give pass class otherwise fail.

————————

- 5. Design following reports from Payroll System
	- 1) Payslip
	- 2) Professional tax statement to be submitted to State Govt.
- 6. Write short notes on (**any two**) :
	- i) Waterfall model
	- ii) Characteristics of system
	- iii) Input design.

# **P.G.D.C.M. (Semester – II) Examination, 2011 203 : DATABASE MANAGEMENT SYSTEM AND ORACLE (2008 Pattern) (New)**

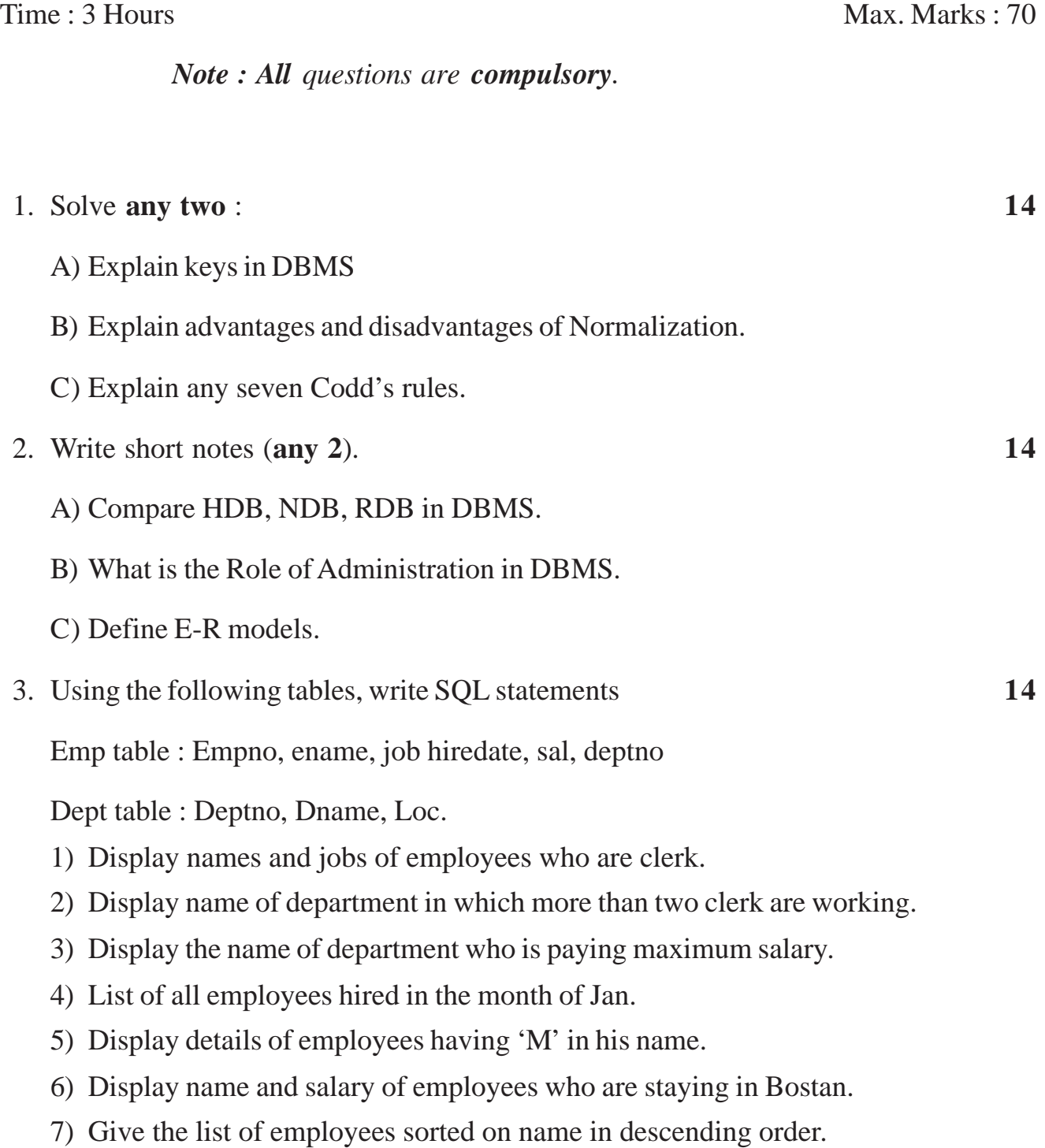

#### $[4089] - 203$

- 4. Solve **any two** . **14**
	- A) Write a PL/SQL block which will select first 10 highest earners from emp table and write their details into the highest table.

Table name -Height

Field name -empno, ename, sal.

- B) Explain DDL commands in oracle.
- C) Write a PL/SQL Block to accept Empno as parameter and update his salary by 10% using parameterised cursor.

\_\_\_\_\_\_\_\_\_\_\_\_\_\_\_

- 5. Write short notes (**any 3**) : **14**
	- A) Joins in oracle
	- B) Set operators
	- C) Conversion functions in oracle
	- D) Subqueries
	- E) Constraints in oracle.

*B/II/11/140*

## -

*B/II/11/60*

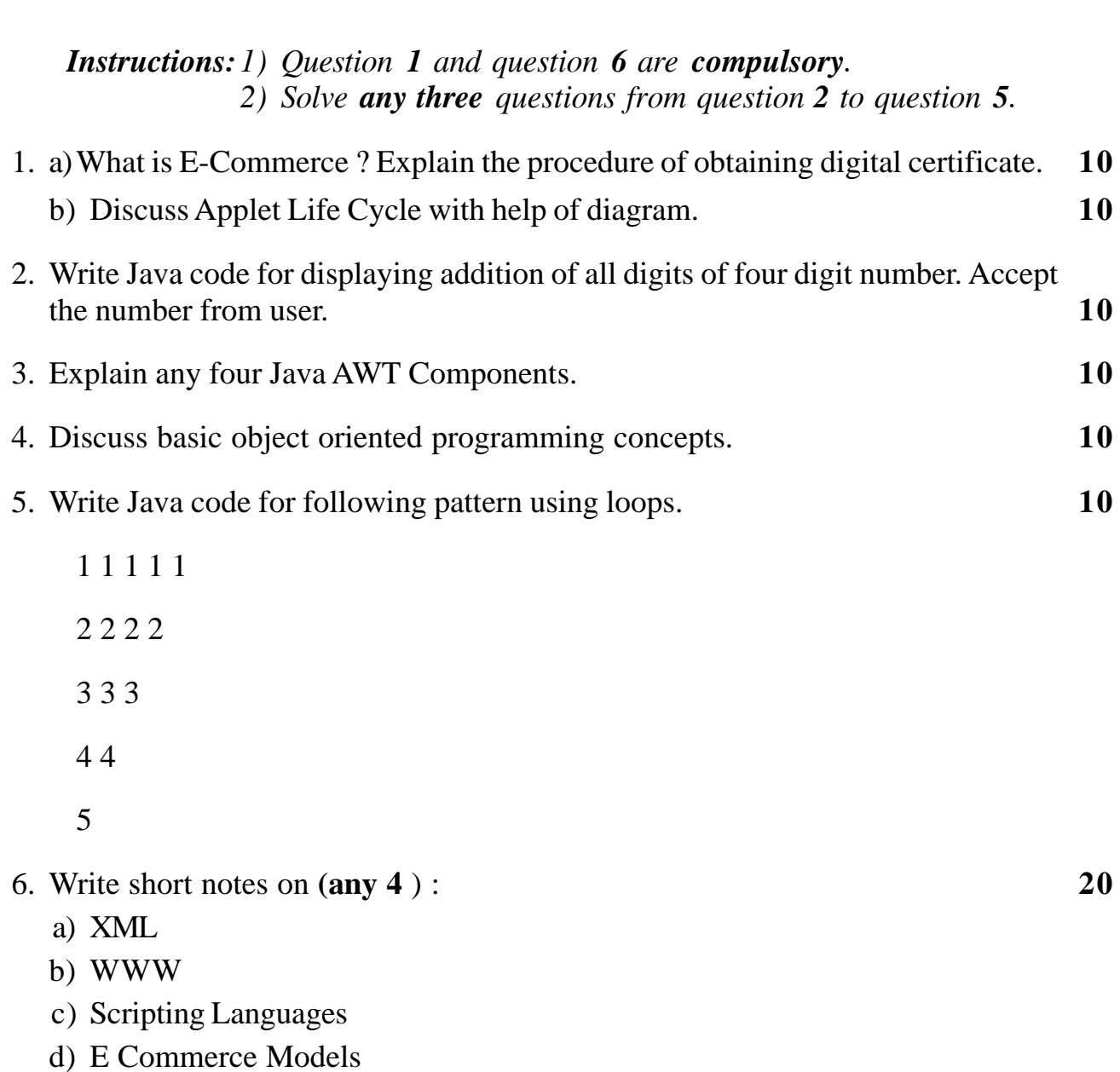

—————

# **P.G.D.C.M. (Semester – II) Examination, 2011 201-WEB TECHNOLOGY (2005 Course) (Old)**

Time : 3 Hours Max. Marks : 70

e) Packages in Java.

### -

#### --

# **[4089] – 22**

## **P.G.D.C.M. (Semester – II) Examination, 2011 202 : SOFTWARE ENGINEERING (2005 Pattern) (Old)**

Time : 3 Hours Max. Marks : 80

#### *Note : 1) Q. 1 is compulsory 2) Solve any 5 from remaining.*

1. Following activities describes a simplified process model of Loan Accounting System of a Bank. Reserve Bank of India sends parameters such as Loan Limits, Interest Rates for different type of loans. Customers approach bank for loans and furnish all details. Bank scrutinizes the applications and either approves or disapproves the proposals. For approved proposals the new loan account is created and loan amount is debited on that loan account. Customer pays loan installments every month and upon such payments the account is credited and the transaction is recorded. The interest is computed every month by scanning all transactions (credits) during that month. Whenever the customer demands, statement of Account is given . Interest Statement is given to General Manager from the Interest Register. New Loan Sanctioned Statement is generated every year and is submitted to RBI.

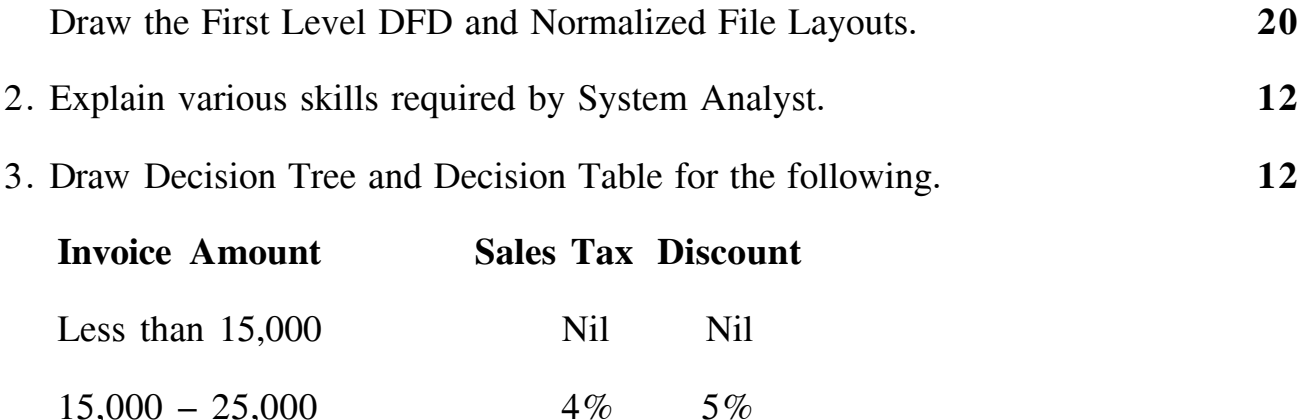

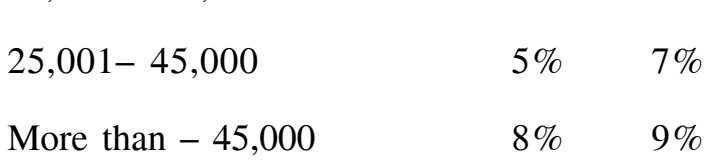

# $[4089] - 22$

### <u> || 010|| 00|| || ||| |||| ||||| ||||| |||||</u>

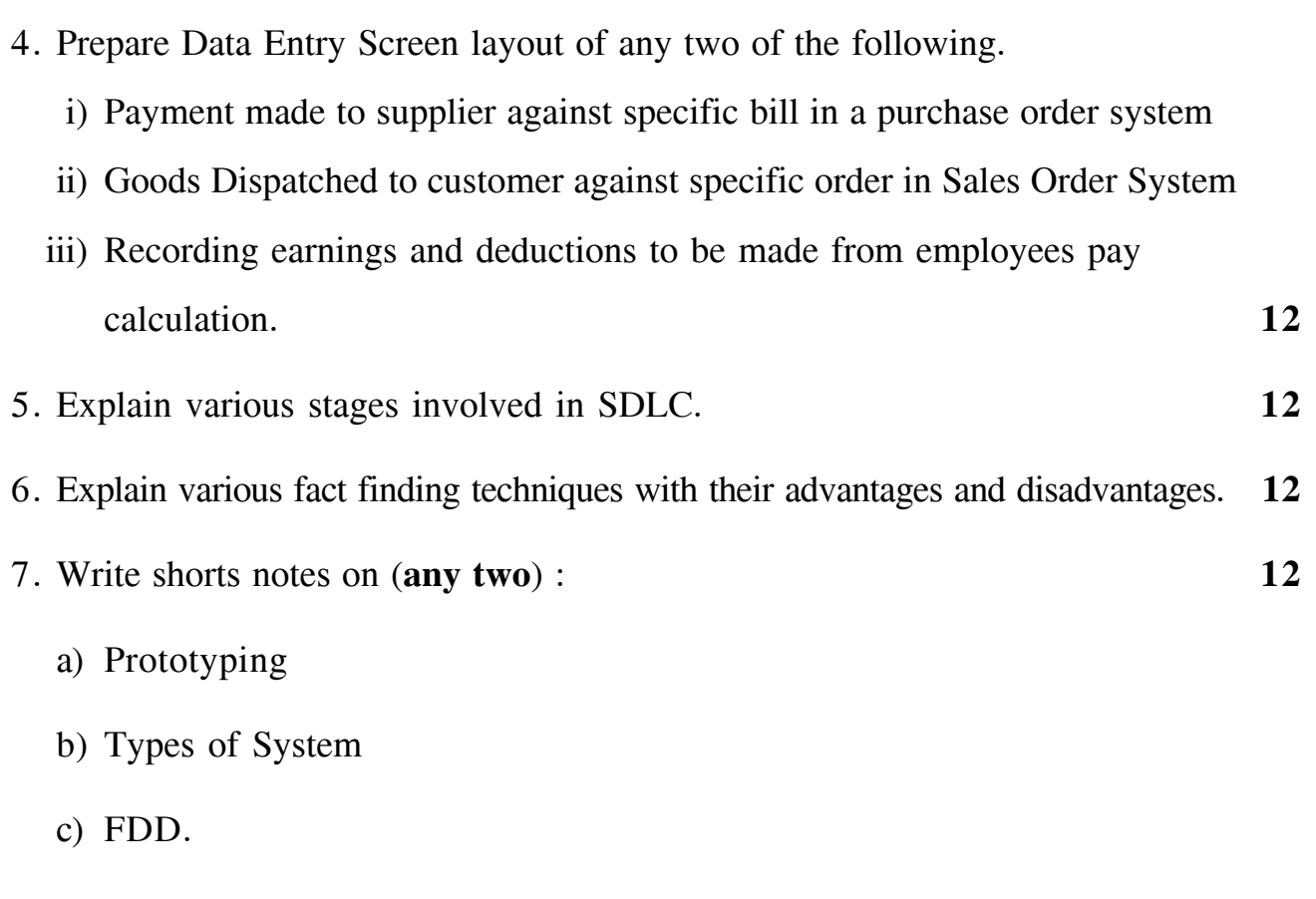

\_\_\_\_\_\_\_\_\_\_\_

*B/II/11/60*